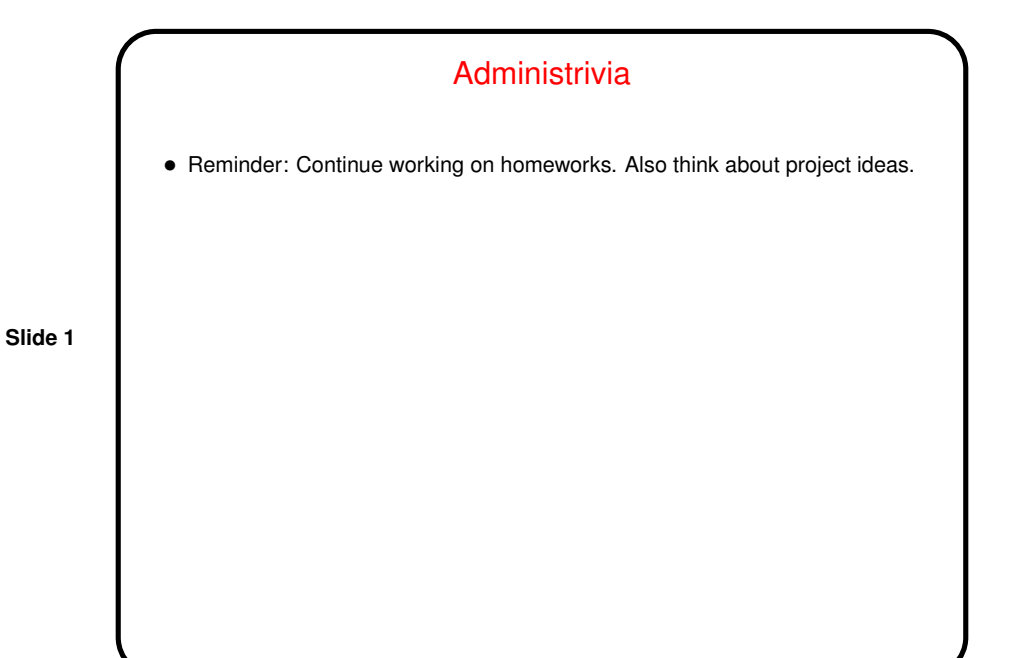

A Little About Distributed-Memory Programming in Java • Java doesn't exactly provide explicit support for distributed-memory parallel programming. • However, similar effects can be achieved with multiple Java programs on different machines communicating via socket-to-socket connections and with RMI.

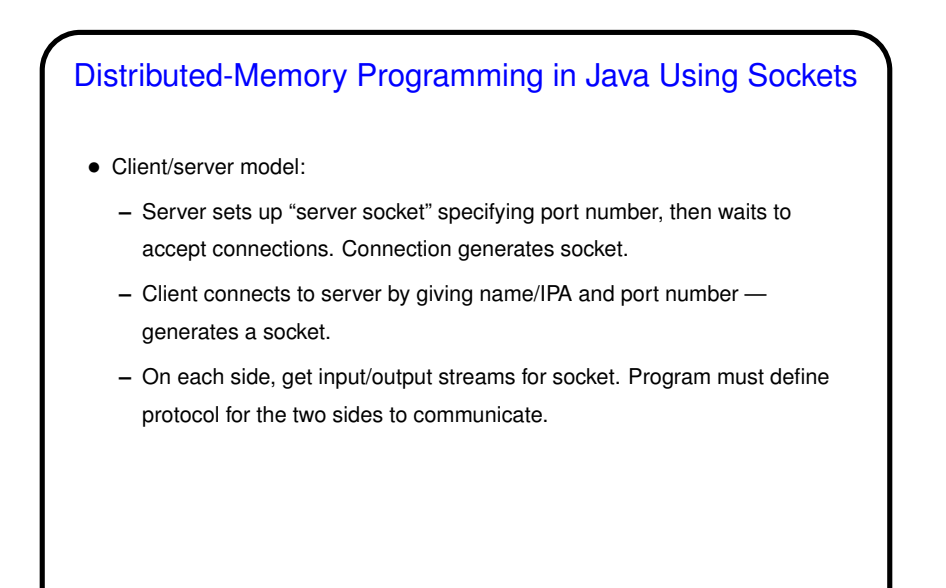

**Slide 3**

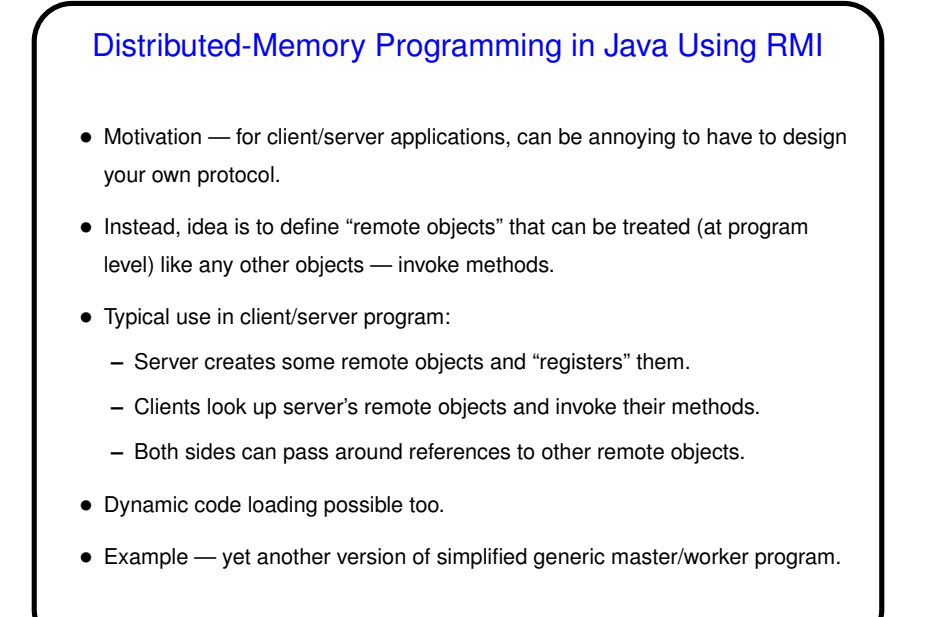

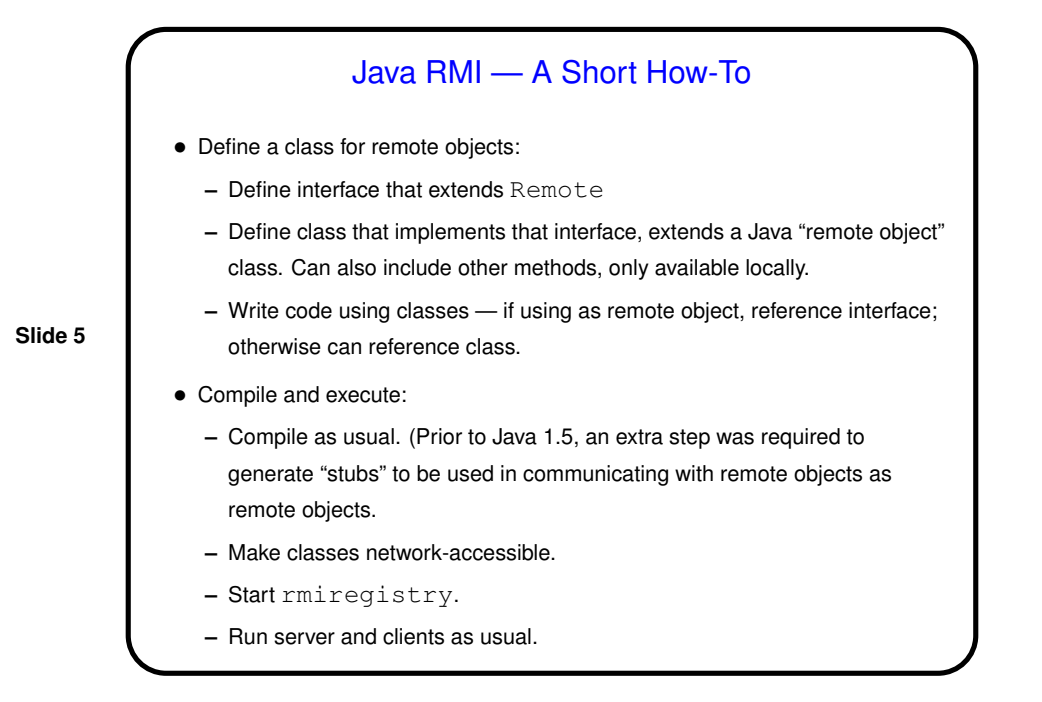

## Distributed-Memory Programming in Java — Example

- Example simplified generic master/worker program, similar to the versions in OpenMP and MPI earlier this semester.
- Version using sockets is relatively straightforward server creates <sup>a</sup> new thread for each client, only tricky bits are in making sure things are shut down properly. Notice use of synchronized in code to ensure thread-safe access to shared variables.
- Version using RMI is also straightforward, again except for code to shut down properly. Notice use of synchronized in code to ensure thread-safe access to shared variables; experiment suggests that RMI may use multiple threads to process concurrent requests.

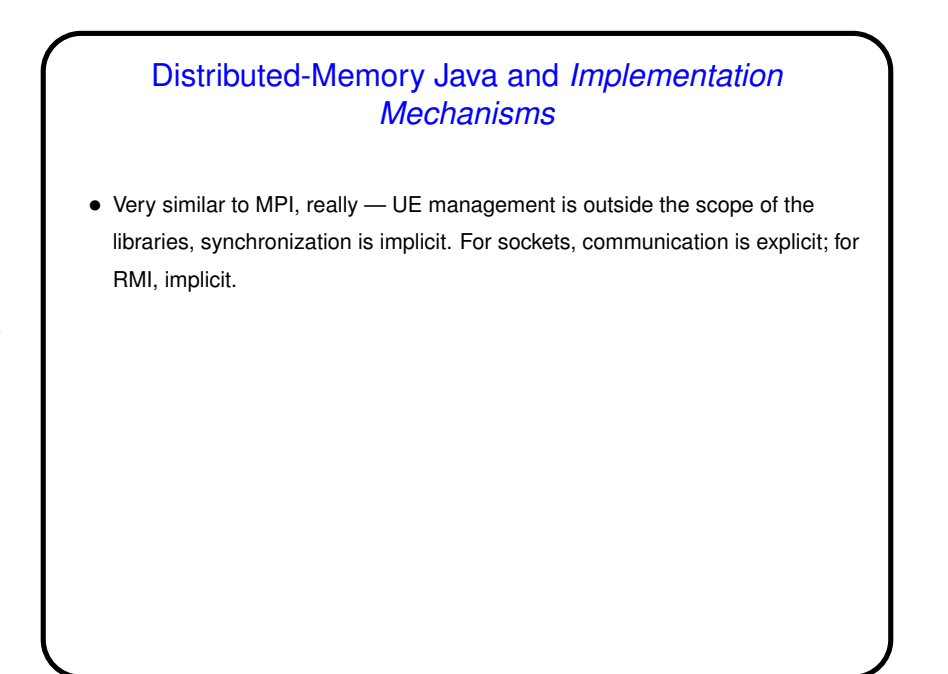

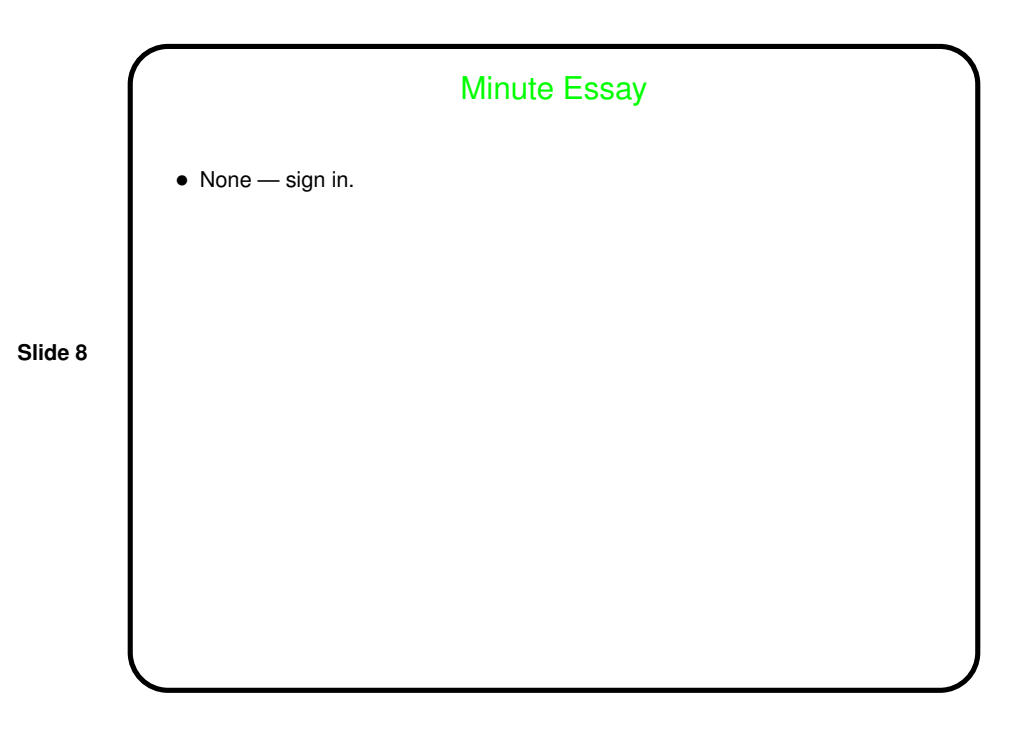